## SAP ABAP table CRM\_SVY\_RE\_QSTNNR\_TEXT {CRM Survey: BW Interface: Survey Texts}

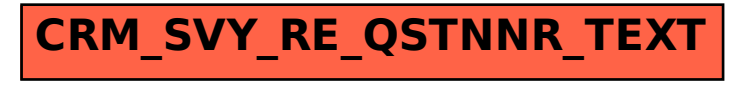